Олимпиада «Физтех» по физике 2022

#### Вариант 09-02

1. Школьник бросает камень вертикально вверх с начальной скоростью  $V_0 = 10$  м/с.

1) Через какое время  $t$  после старта скорость камня будет равна по величине  $V_0/2$ ?

2) На какой высоте  $h$ , отсчитанной от точки старта скорость камня будет равна по величине  $V_0/2$ ? Ускорение свободного падения  $g = 10$  м/с<sup>2</sup>. Сопротивление воздуха не учитывать.

2. На горизонтальной поверхности расположены два цилиндрических сообщающихся сосуда (см. рис.), в которых налита жидкость плотности  $\rho$ . На свободных поверхностях жидкости находятся лёгкие поршни. Зазоров между стенками сосудов и поршнями нет. Левый поршень соединён пружиной жёсткости к с верхней опорой. Деформация пружины равна х. Площадь сечения левого поршня S, правого S/3. Трение поршней о стенки сосудов пренебрежимо мало. Ускорение свободного падения g.

- 1) Найдите разность h уровней жидкости в сосудах.
- 2) Найдите массу т груза, который следует положить на правый поршень, чтобы пружина стала недеформированной.

3. Спутник обращается по круговой орбите вокруг планеты. Высота орбиты  $h = R$ , здесь  $R -$  радиус планеты. Плотность планеты  $\rho$ . Гравитационная постоянная G. Объём шара  $V = \frac{4}{3}\pi R^3$ .

1) Найдите ускорение g свободного падения на расстоянии  $3R$  от центра планеты.

2) Найдите период  $T$  обращения спутника.

4. На горизонтальном столе находятся бруски, соединённые нитью с системой блоков (см. рис.). Массы брусков  $m_1 = 3m$ ,  $m_2 = 5m$ . Коэффициент трения скольжения нижнего бруска по столу и верхнего бруска по нижнему равен  $\mu$ . Массы нити и блоков, а также трение в осях блоков пренебрежимо малы.

- 1) Найдите величину  $F_0$  горизонтальной силы, которую следует приложить к свободному концу нити, чтобы нижний брусок скользил по столу, а сила трения, действующая на верхний брусок, была равна нулю.
- 2) Найдите минимальную силу F, при которой нижний брусок скользит по столу, а верхний брусок движется влево относительно нижнего бруска.

5. Ко дну бассейна глубиной  $H=3$  м приклеена осесимметричная конструкция (см. рис.). Клей затвердел. Верхняя поверхность конструкции - полусфера. Объем конструкции V = 5 дм<sup>3</sup>, площадь соприкосновения конструкции с дном через клей

 $S = 10$  см<sup>2</sup>. Плотность воды  $\rho = 1$  г/см<sup>3</sup>, атмосферное давление  $P_0 = 100$  кПа. Ускорение свободного падения  $g = 10$  м/ $c^2$ .

1) Найдите давление  $P_1$  вблизи дна.

2) Найдите величину  $F$  силы (с указанием направления), с которой вода действует на конструкцию.

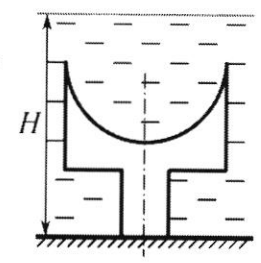

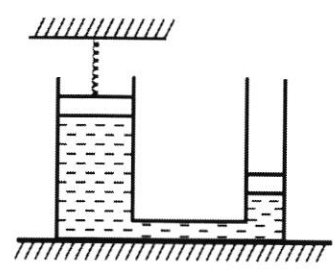

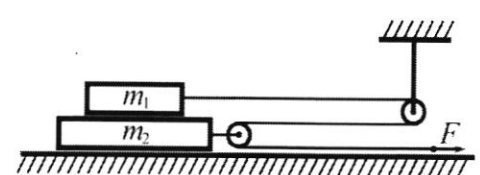

Шифр

(заполняется секретарём)

Класс 9

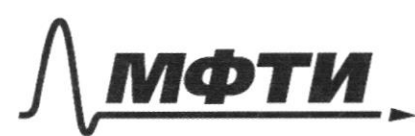

ФЕДЕРАЛЬНОЕ ГОСУДАРСТВЕННОЕ АВТОНОМНОЕ ОБРАЗОВАТЕЛЬНОЕ УЧРЕЖДЕНИЕ ВЫСШЕГО

.<br>МОСКОВСКИЙ ФИЗИКО-ТЕХНИЧЕСКИЙ ИНСТИТУТ ЛЬНЫЙ ИССЛЕДОВАТЕЛЬСКИЙ **УНИВЕРСИТЕТ»** 

ШИФР

(заполняется секретарём)

## ПИСЬМЕННАЯ РАБОТА

 $3$ agara 1. 1) Tout nout  $V(t)$  cummetparko oth trogovena, object<br>4) Mogzen:  $V(t) = V_0 - 9t = \frac{V_0}{2} = 9t = \frac{V_0}{2}$  $t_{1} = \frac{V_{0}}{2g} = 0.5c$ Cryck:  $t_{nogzēma} = \frac{16}{9} = 10$ Dance pabroyckopennee gbumenne C Hyrebour rarasserois chopocrovo.  $V(t) = g(t - t_{nog5} = \frac{V\rho}{2})$  $t_1 = \frac{V_0}{2g} + t_{7095}$   $\epsilon$  Maps  $\epsilon$  1.5c. 2) Закон сохранения энергии:  $MV_0^2 + Mg \cdot O = \frac{m(\frac{10}{2})^2}{4} + m_0 h$ (ypobers myrébois norenceurs ansnors 2<br>y zeument)<br>h =  $\frac{3\text{Vo}^2}{89}$  =  $\frac{2}{100}$  = 3.75 M Ombem:  $t_1 = 0.5c$ ,  $t_2 = 1.5c$ ,  $h = 3.75m$ 

№ чистовик □ черновик (Поставьте галочку в нужном поле)

3 agara 3. Moorabum <del>Forempel the</del> Maccon m  $m$  $\left\langle \right\rangle$  $\n *u*$ paccTeskue 3R er cent pa.  $3R$ her genterlyck persone curla Ha притякения со стороны nancyor Heropar no 3-my Bcenymous Teretenced  $F = \frac{GMm}{(3\rho)^2}$ pabu 2ge M-Macca moments. cropositry  $F \equiv m \rho \implies g = \frac{GM}{(3R)^2}$  $=\frac{G\cdot P^{\prime}}{(3R)^{2}}=\frac{G\cdot P\cdot\frac{4}{3}T R^{3}}{R R^{2}}=\frac{4P G R R}{27}$ 2) Durna apoutto crythuna palna-2T(R+h); yearportpermentalement ychoperune congressione patro  $\frac{v^2}{R+h}$  = 9, 2ge g-yenop. cleareg. nag gie bocon chymua.  $g = \frac{GM}{(R+4)^2} = \frac{4\rho G\pi R^3}{3(R+4)^2} = \frac{V^2}{R+4}$  $-3 V = \left(\frac{4\rho G H R^3}{3(R+h)}\right)^{4/2}$ Mepung orp. cnyr. paben  $\zeta = \frac{L}{V} = 2\pi (R+h) \left( \frac{3(R+h)}{4\rho 6\pi R^3} \right)$  $\tau = 4\pi R \cdot \left( \frac{6R}{4\rho G \pi R^3} \right)^{1/2}$  $h = R$ neger. =  $4\pi \left(\frac{3}{2\rho G \pi R}\right)^{1/2} = \left(\frac{24\pi}{\rho G}\right)^{1/2}$ Ombem: 1)  $g = 4pG\pi R$ ,  $\tau = \sqrt{\frac{24\pi}{pG}}$ .

☆ чистовик □ черновик (Поставьте галочку в нужном поле)

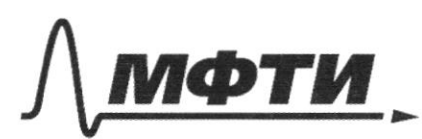

Necrabuse

rophyed

 $C, D$ 

 $\tau$ 

ФЕДЕРАЛЬНОЕ ГОСУДАРСТВЕННОЕ АВТОНОМНОЕ ОБРАЗОВАТЕЛЬНОЕ УЧРЕЖДЕНИЕ ВЫСШЕГО **ОБРАЗОВАНИЯ** 

«МОСКОВСКИЙ ФИЗИКО-ТЕХНИЧЕСКИЙ ИНСТИТУТ (НАЦИОНАЛЬНЫЙ ИССЛЕДОВАТЕЛЬСКИЙ УНИВЕРСИТЕТ)»

ШИФР

(заполняется секретарём)

### ПИСЬМЕННАЯ РАБОТА

Zagara 2. rsymitte Orebuguo, 470 pactetyra. Myer T. A, B Haxogaree Ma ypebue upaboro nopuma. Terre neve ann na agnais boscore h  $S/s$ Sabremus oghout Kuphoctu B uns pabsion Mycri Po-city, gabs. Tonga  $\rho_o = \rho_f = \rho_o + \rho_g h - \frac{\kappa_o g}{\Gamma}$  $984$  $rac{\kappa x}{\alpha}$ Offered Orcioga  $h = \frac{2x}{\rho g s}$ ECAU MA MOLOXUM 2pg3 MacCH M u npublgem npymumy cocrossure, peterit nopment nognumeres no b regen. Margon Mogo mpatruz nopenino onycrutel  $H\alpha$ 

 $(x)$  Paynocro bocar ropuleur palua  $h + \gamma + 3\gamma = h + 4\gamma$ 

ophund a superpaburent b and gabienne.<br>por me = pc = po = po + pg (h+mm).

на повом уровне нитнего

 $h = \frac{\sqrt{2}}{3}(h + 4x) = \frac{\sqrt{2}}{3}(\frac{kx}{3}) + 4x$ <br> $\frac{kx}{39} + 495x = x(\frac{k}{39} + 495)$ hueen  $= \frac{kx}{39}$  + Ombem: 1)  $m = \chi(\frac{k}{3g} + 4\rho S)$ .  $h = \frac{kA}{PSS}$  $2)$ кей *Lono*  $M\alpha$ CUCTE  $HA$  $\binom{m}{k}$  $\tau$ Bepxhint metca u cthyem CUMB Marg Ha  $\mathbb{R}^2$ □ черновик ■ чистовик

<sup>(</sup>Поставьте галочку в нужном поле)

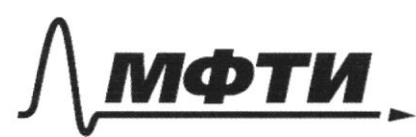

ФЕДЕРАЛЬНОЕ ГОСУДАРСТВЕННОЕ АВТОНОМНОЕ ОБРАЗОВАТЕЛЬНОЕ УЧРЕЖДЕНИЕ ВЫСШЕГО **ОБРАЗОВАНИЯ** 

«МОСКОВСКИЙ ФИЗИКО-ТЕХНИЧЕСКИЙ ИНСТИТУТ (НАЦИОНАЛЬНЫЙ ИССЛЕДОВАТЕЛЬСКИЙ **УНИВЕРСИТЕТ»** 

ШИФР

(заполняется секретарём)

#### ПИСЬМЕННАЯ РАБОТА

Zagara 5. 1)  $P_1 = \rho g H + P_0 = 100 \kappa \sqrt{a} + 1000 \cdot 10.3 = 130 \kappa \sqrt{a} 3-x$ . Macrane gra  $70$ rek  $A,B$ (PA = P., PB-PA = 99 H),<br>Banerum, 4mo político cicyratous 2) Zanetum, nogreuanus <del>a no</del> baname arnocapeppoio<br>gabrevine Chamencupobeurs bezge, apone  $\downarrow$ Gerda muysum Repruse unoro  $T - e$ . a $TMo$ c $g$ epepa gabur bung no  $c$  cursois  $p_{0} S = 10^{5} \Pi a - 10 \cdot 10^{-6} M^{2}$ Мысленно заменит дригурку на  $6004$ mia gabrenua supyri.  $37010$ bogo  $\mu\alpha$ gourypuy uznienurcs, boga Sygem  $\mu$ pabrobecini => ma HANOGUTOCA b LOMALHCUp @ 60176 u bosto oygem any TI SECT4 Liampabilina pabha bleps  $\alpha$  $n$ o  $DSV = 1000 - 10.000 = 10H$ Terneer cura gabrenue boyer palma /po S-savy = gH u nompabrena bbepx. Anbern: PI = 130 KTa; F = 94 (bbepx)

 $3$ aga $44$ 

Расставим силы вдоль нитей, пользуясь невесомостью nuten u dronob u ortgicibuen Tpenua.

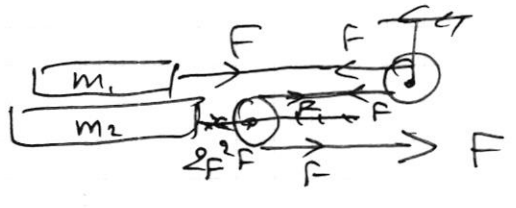

1) Пусть грузми едут вираво с ускорением с. 2  $31:$   $m_1:$   $F_e = m_1 a$ 

$$
m_2: 2F_0 - (m_1 + m_2)mg = m_2Q
$$
  
where  $2m_1$  and  $2m_2$  are the same as a point.

$$
2m_1a = m_2a + (m_1 + m_2) \mu q
$$
  
\n $(2m_1 - m_2)a = M_9(m_1 + m_2)$   
\n $a = M_9 \frac{m_1 + m_2}{2m_1 - m_2} = F_5 = \mu q m_1 \frac{m_1 + m_2}{2m_1 - m_2} =$   
\n $= 24 \mu mg$ .

2) Mycmb bepannii Apszuk eget c ychop. al bapabo, a minimum $\left( \frac{a_2}{a_1}, \frac{a_3}{a_2}, \dots, \frac{a_n}{a_n}\right)$  $F_2 - \mu m g$ <br> $F_3 = \mu (u_1 + u_2) g$  $78F$  $\overleftarrow{F_{\gamma}}$  $\rho$ uc. 1

$$
23.K. : M_1: F+M_1. g = M_2
$$
  
 $M_2: 2F-M_19(2M_1+M_2) = M_1. a_2$ 

MAegel. Chy vart: Wy  $a_i = a_i = a_i$ .  $M_2(F+M_1g)$  =  $M_1(2F - \mu g(2u_1+u_2))$ 

 $F(2m_1 - m_2) = \mu g(m_1 m_1 + 2m_1^2 + m_1 m_2) = 2\mu g m_1 (m_1 + m_2)$ <br>=  $2\mu g m_1 (m_1 + m_2)$  = 48 ping.

Orbem: 1) Fo = 24 rung; 2) F = 48 rung

■ чистовик □ черновик (Поставьте галочку в нужном поле)

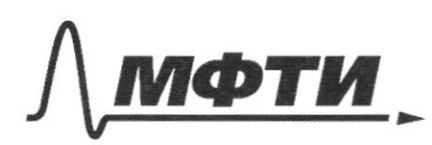

ФЕДЕРАЛЬНОЕ ГОСУДАРСТВЕННОЕ АВТОНОМНОЕ ОБРАЗОВАТЕЛЬНОЕ УЧРЕЖДЕНИЕ ВЫСШЕГО **ОБРАЗОВАНИЯ** 

«МОСКОВСКИЙ ФИЗИКО-ТЕХНИЧЕСКИЙ ИНСТИТУТ (НАЦИОНАЛЬНЫЙ ИССЛЕДОВАТЕЛЬСКИЙ УНИВЕРСИТЕТ)»

ШИФР

(заполняется секретарём)

# ПИСЬМЕННАЯ РАБОТА

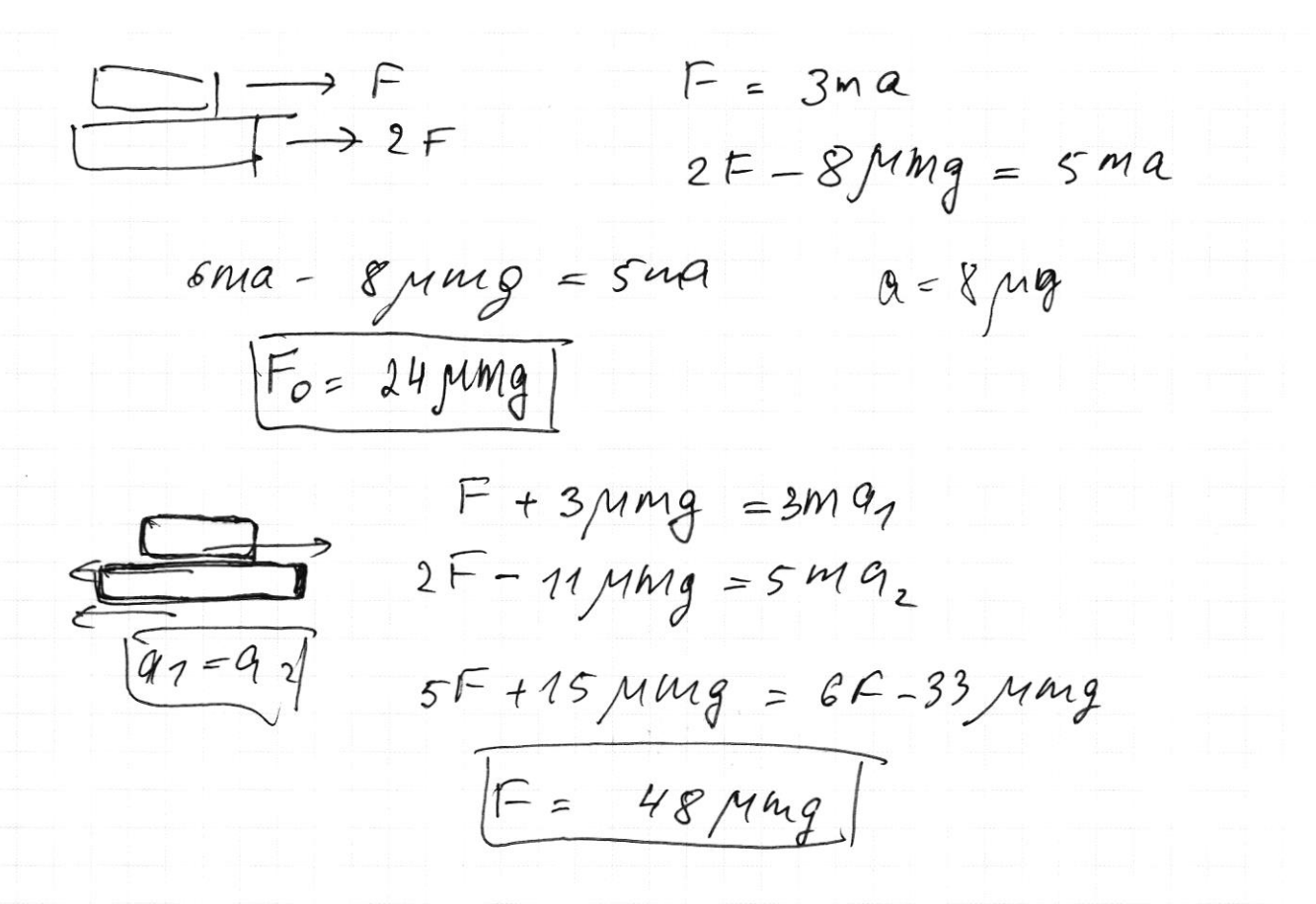

 $\omega_{\rm c}^{\rm M}$  , and

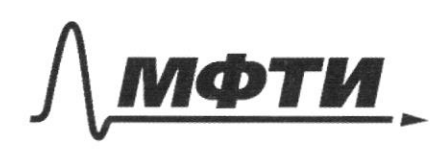

ФЕДЕРАЛЬНОЕ ГОСУДАРСТВЕННОЕ АВТОНОМНОЕ ОБРАЗОВАТЕЛЬНОЕ УЧРЕЖДЕНИЕ ВЫСШЕГО **ОБРАЗОВАНИЯ** 

«МОСКОВСКИЙ ФИЗИКО-ТЕХНИЧЕСКИЙ ИНСТИТУТ (НАЦИОНАЛЬНЫЙ ИССЛЕДОВАТЕЛЬСКИЙ УНИВЕРСИТЕТ)»

ШИФР

(заполняется секретарём)

ПИСЬМЕННАЯ РАБОТА

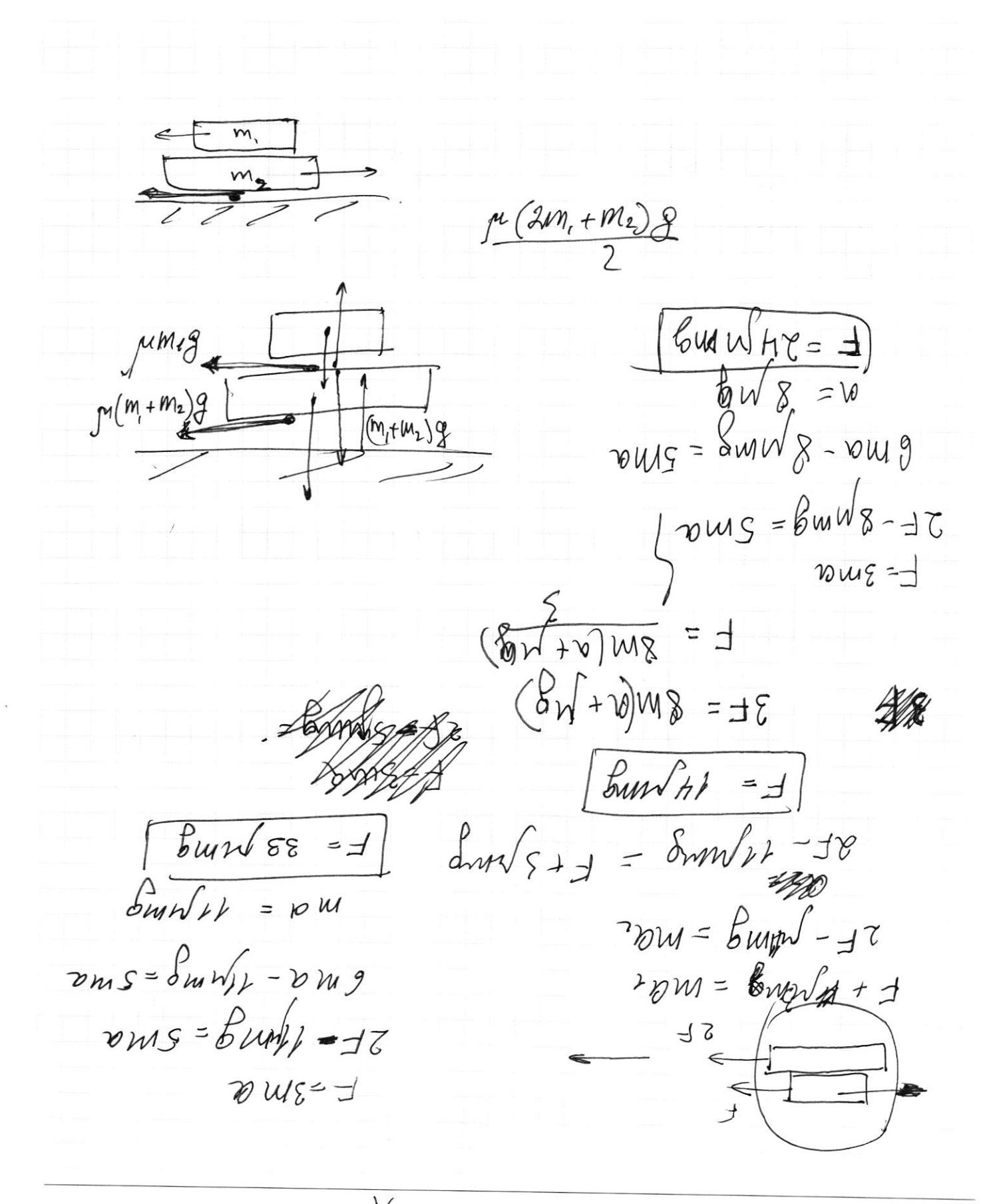

М черновик □ чистовик (Поставьте галочку в нужном поле)

 $F_{\neg p} = \mu m, g$  $FrP$  $F \geq \mu m$ , g = 3 $\mu$ mg ing 2 rm  $\beta$  $M(M, +M)$  $\mu$  mg  $\frac{5}{2}$  $3$  M mg  $CO<sup>2</sup>$ ; egei  $2F \ge \mu (2m_1 + m_2)g = 1$  $F = \frac{11}{2}$ Mmg  $\frac{Mm_2g}{2}$  $M_1=0$ :  $F=$  $\mathcal{J}^{M}{}^{M}{}_{1}\mathcal{J}$  $M_2 = 0$  :  $F =$  $1 g M = 0.1$ 89 V = 1000-10.0.001 = 10 Mal1  $\beta \circ \mathcal{S}' = 100 \cdot 10^{3}$   $71a \cdot 10 \cdot 10^{6} M^{2}$  $1H$  $\mathbf{r}$  $P_0 S -$ Pg pg H = 1000 -103  $M_2$  $F =$